## **Box within a Box (using Photoshop Elements)**

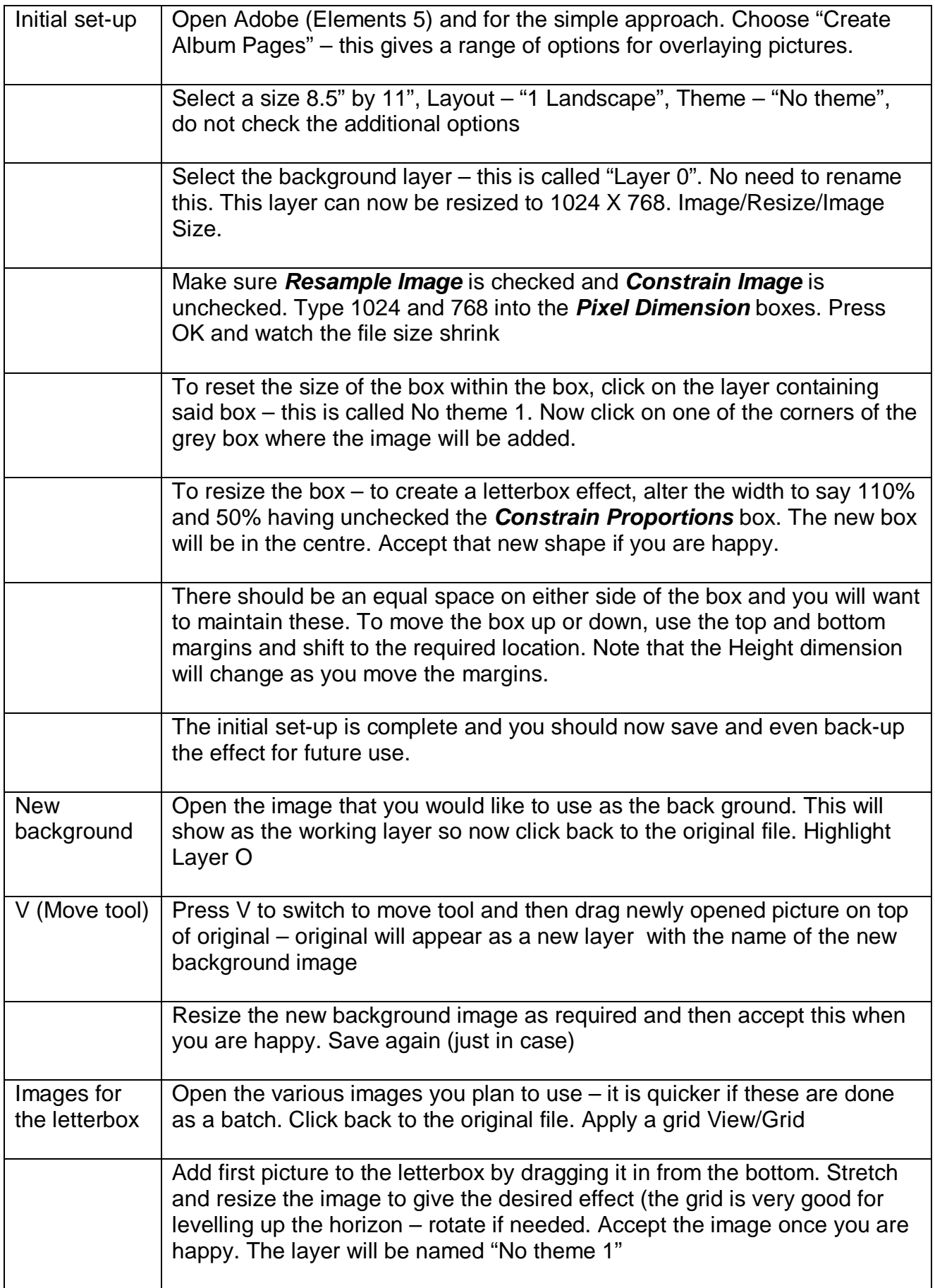

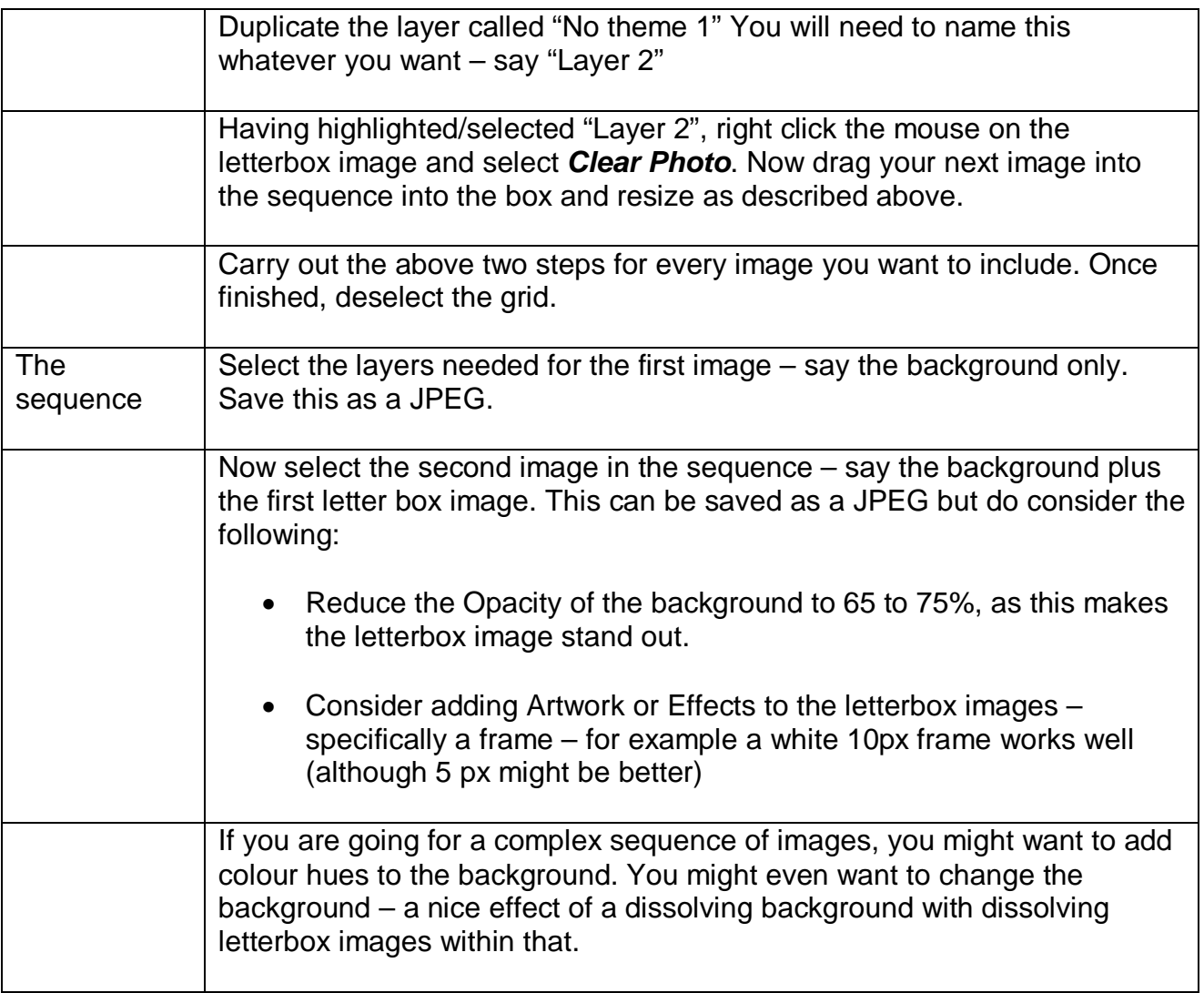